## |アジェンダ

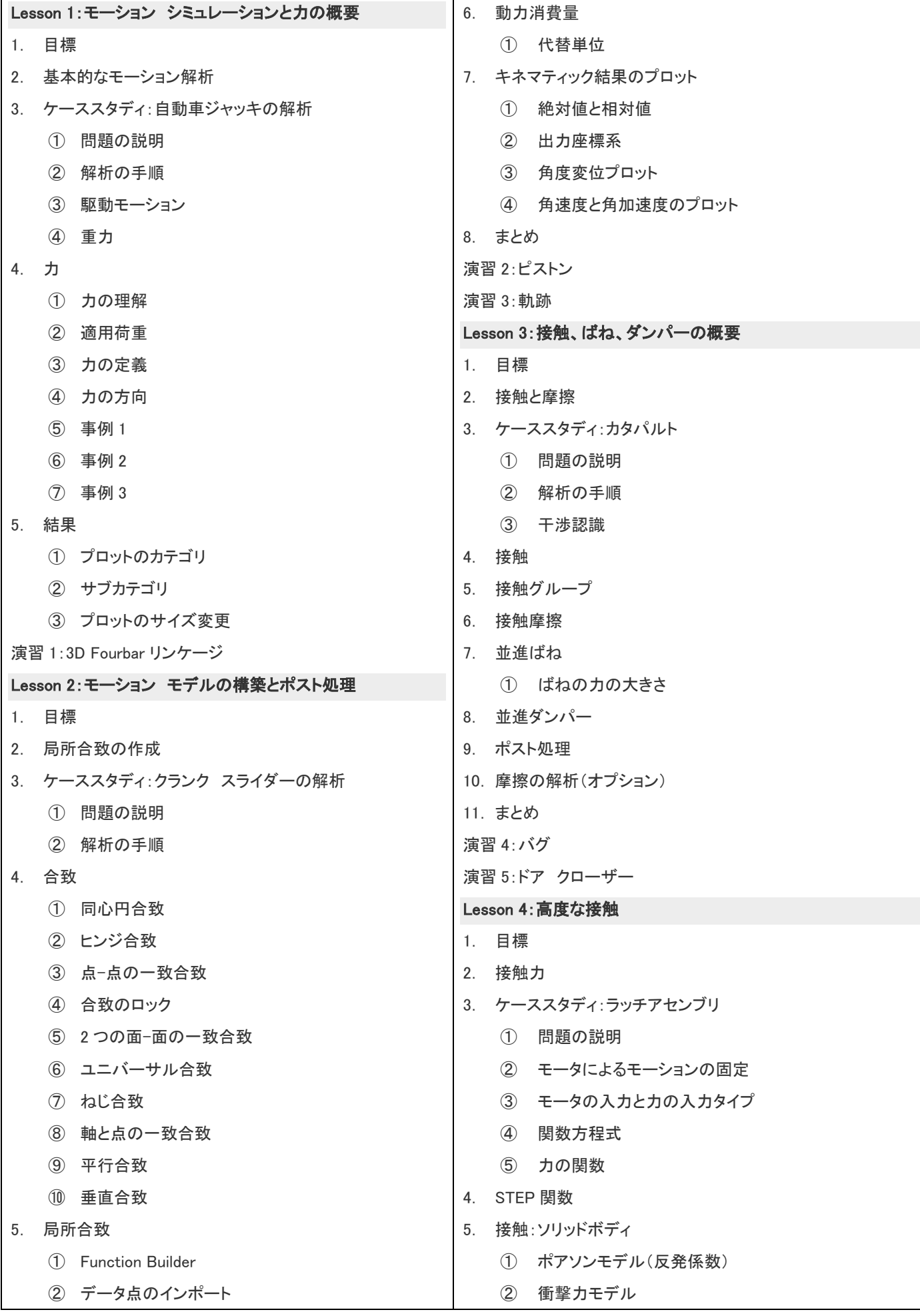

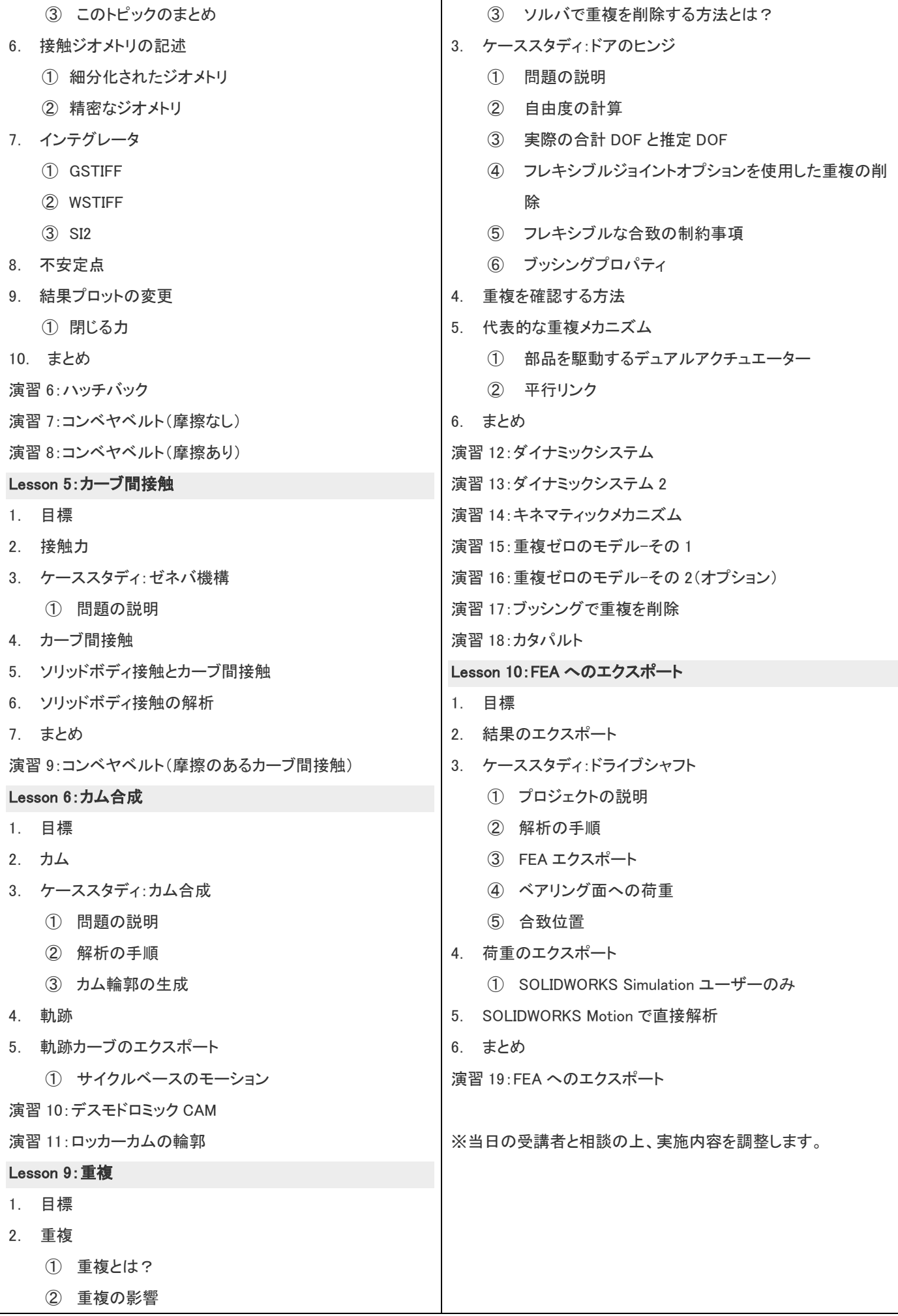